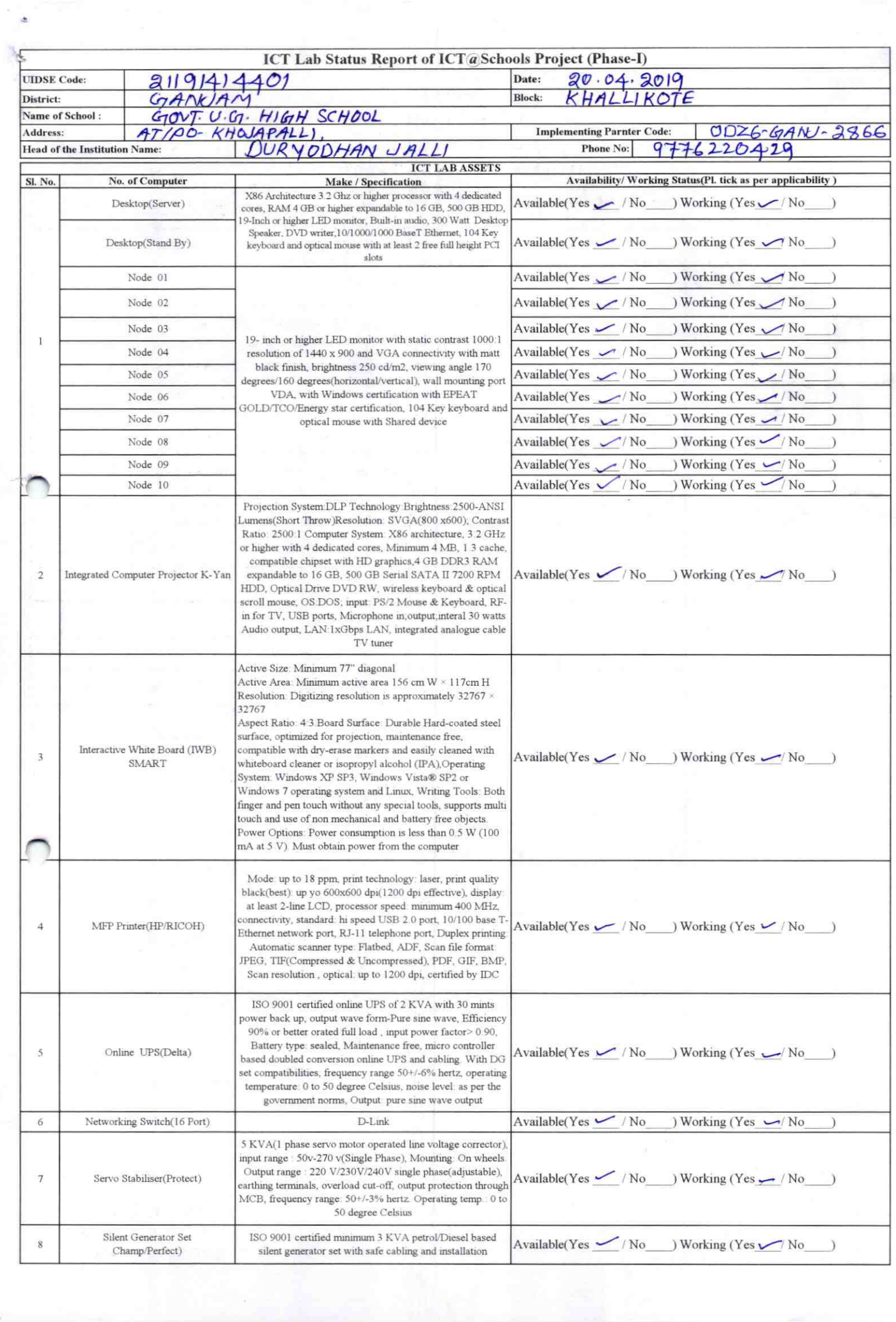

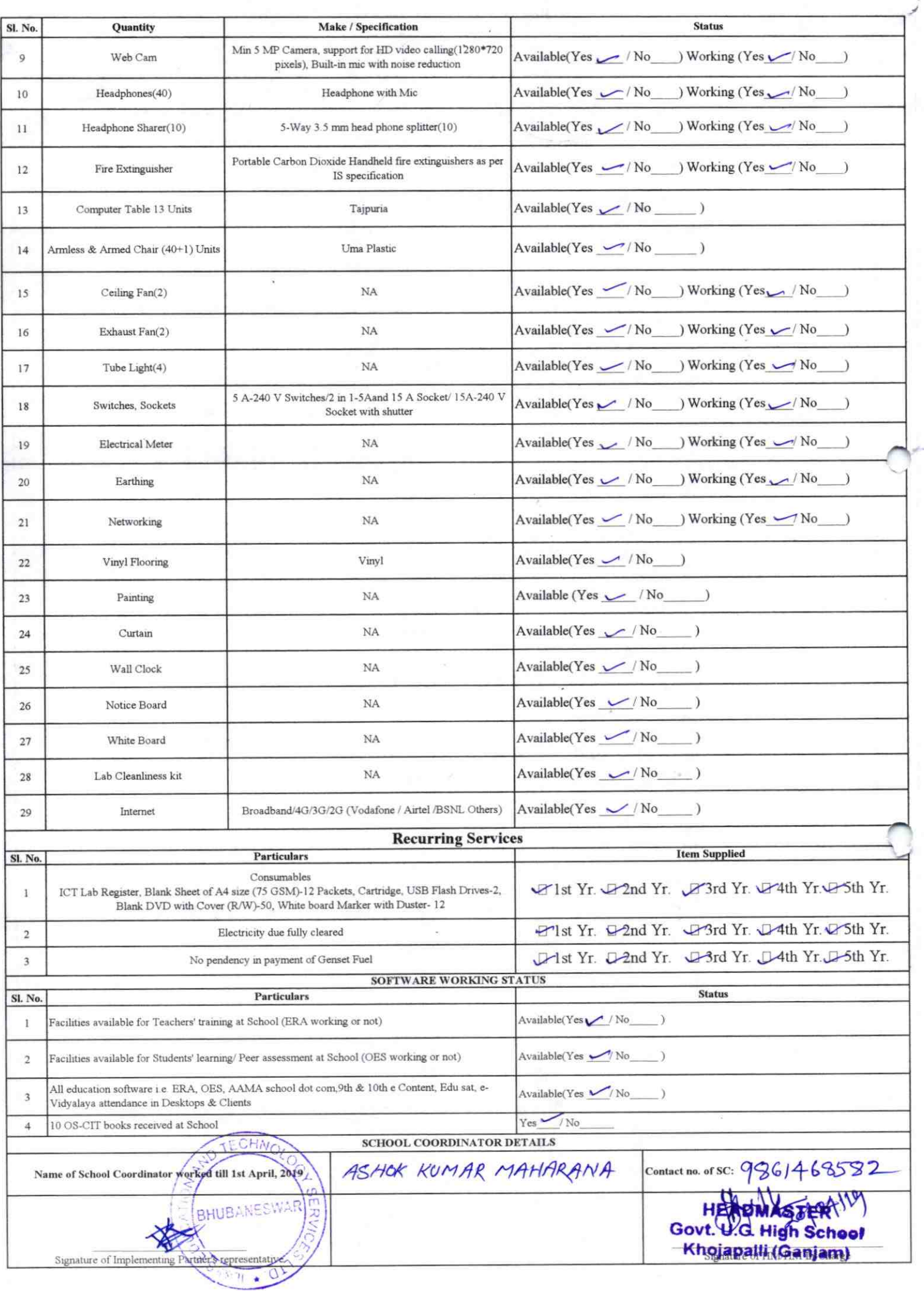

 $2866$ Annexure

Details of Teachers (at least 2, if more add another sheet) who are given handholding support:

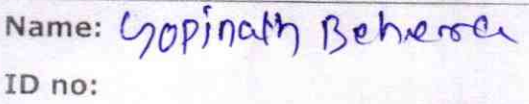

Teaching Subject(s):  $m \omega h$ 

OS-CIT Certified: Yes / No

Date of Birth (DD/MM/YYYY):

Father's Name:

E-Mail ID:

 $\frac{1}{9}$  Contact no: 9777162609

Teaches through e Content: Yes/No

This is to undertake that, adequate training and support has been provided to me to manage ICT lab related activities.

10 rue

Signature of Teacher

Name: ID no; Teaching Subject(s):  $\zeta$  ( OS-CIT Certified: Yes / No Date of Birth (DD/MM/YYYY): Father's Name: E-Mail ID: Contact no: Teaches through e Content: Yes/No Duryochtran Jall's

This is to undertake that, adequate training and support has been provided to me to manage ICT lab related activities.

Signature of Teacher

I hereby confirm that, necessary handholding support have been given to the teachers mentioned above of our school to manage ICT lab related activities

Headmaster L' haizour Bulay

Stamp & Signature of HM

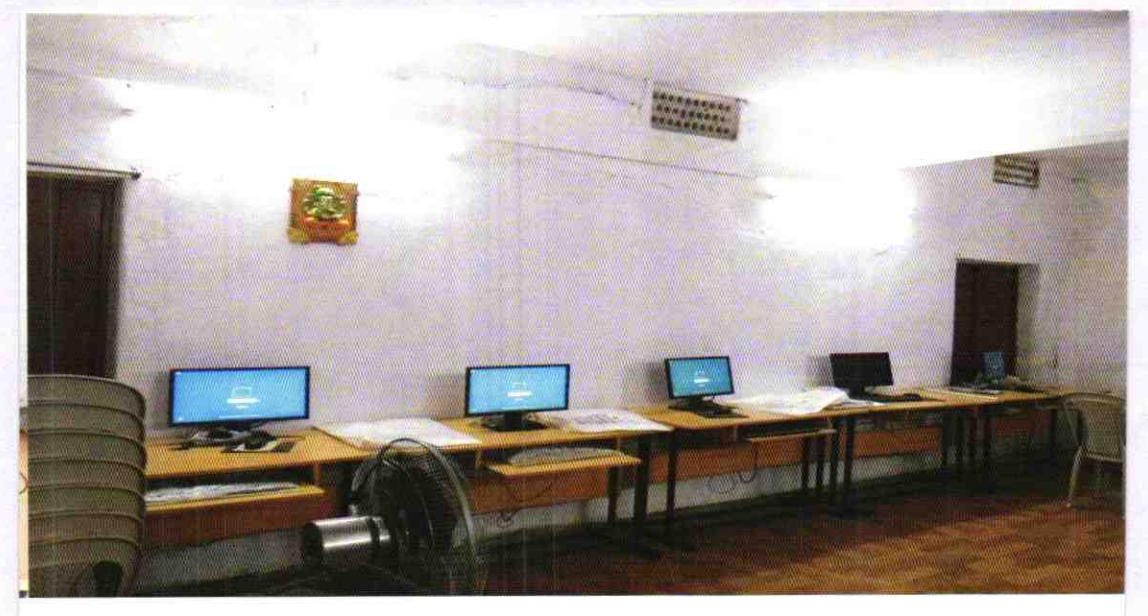

ODZ6-GANJ-2866